## Lecture 2: Coulomb's Law

- Example
- Practice

Example: Adding electrical forces in two dimensions

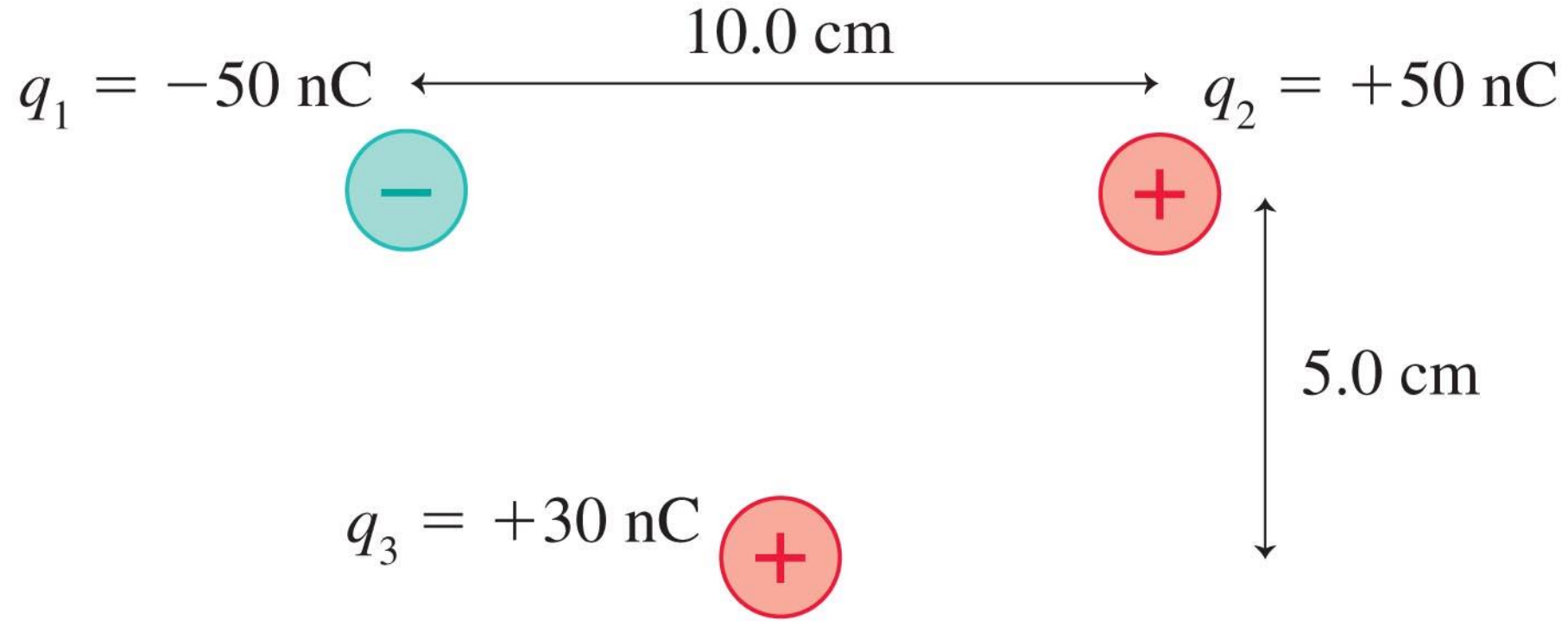

© 2010 Pearson Education, Inc.

## Procedure: electrical forces in two dimensions

- 1. Diagram. Draw force vectors.
- 2. Find magnitude for each force vector, using Coulomb's Law
- 3. Find the *x* and *y* components of each force
- 4. Add the *x-*components. Add the *y*-components
- 5. Check against the diagram.

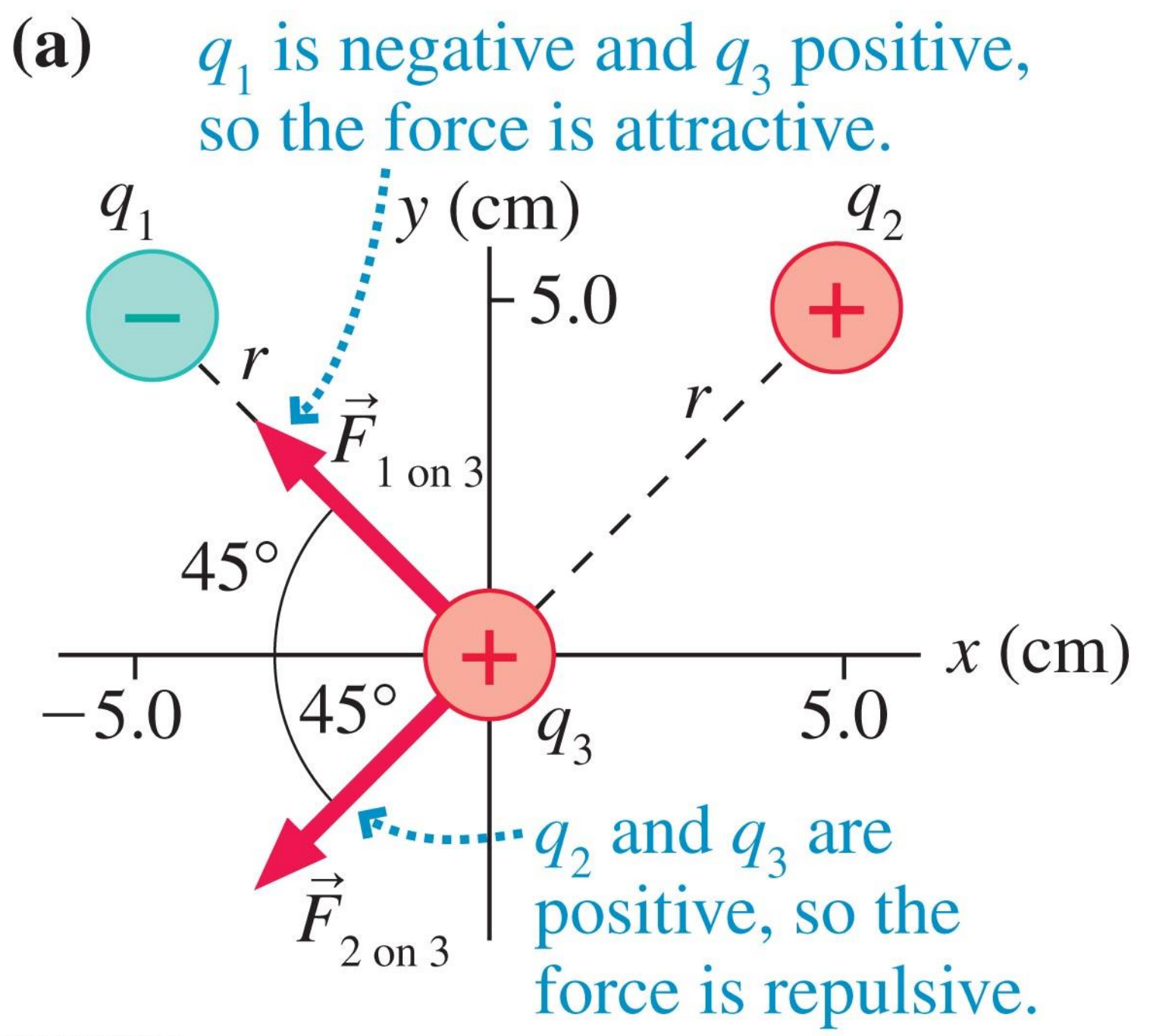